随着互联网的发展,赚钱的机会越来越多,比如买股票和炒货币,都可以让你一 夜暴富,对于玩虚拟货币的小伙伴,狗狗币是最近非常火爆的话题,在本文中,我 们将介绍狗狗币的交易方法,以及Bitget交易所的相关信息。

 Bitget作为全球领先的加密货币交易平台,不仅在交易安全、用户体验等方面有着 卓越的表现,而且对于狗狗币的交易也给予了高度重视。Bitget的多重加密保障和 实时风控系统,确保用户资金安全,让投资者无后顾之忧。其次,平台提供的交易 工具和深度分析,让用户能更为精准地把握市场动态,实现盈利最大化。Bitget的 用户服务也是一大亮点。无论是新手还是资深投资者,都能在Bitget获得全方位的 支持与帮助。因此,选择Bitget交易狗狗币,就是选择了一个安全、便捷、专业的 交易伙伴。

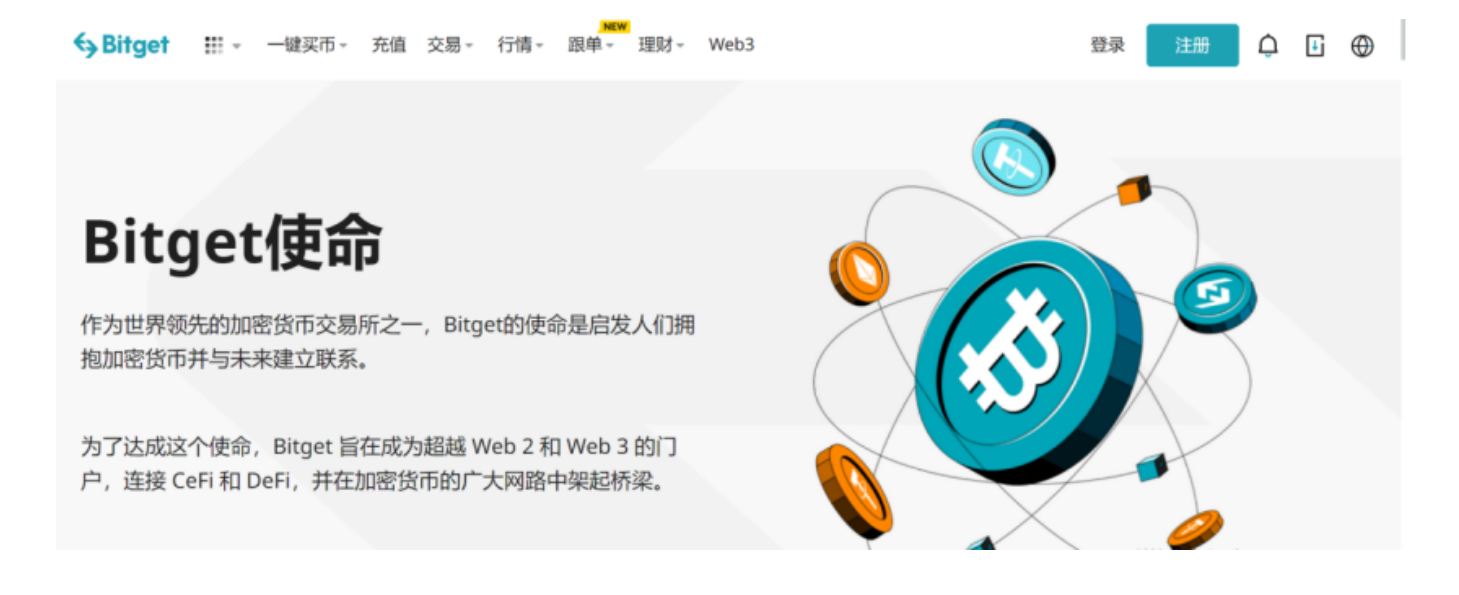

如果你对购买狗狗币感兴趣,以下是详细的步骤和注意事项。

一、了解狗狗币

 在购买之前,建议你深入了解狗狗币。它是基于Litecoin的,并有着独特的狗狗标 志。它的发行量没有上限,这也是它和比特币的一个主要区别。

二、购买狗狗币

 下载和安装:打开Bitget官网找到"APP下载"地址,选择适用的版本进行下载。 确保下载的是正版应用以保证资金安全。

 注册/登录:如果您是新用户,需要完成注册流程并设置强密码。已有Bitget账号 的用户直接登录。

 实名认证:为了确保交易的安全性和合规性,Bitget要求用户完成实名认证。按照 APP提示上传相关证件照片并等待审核。

充值资金:在主界面,找到"资产"或"充值"选项,选择合适的方式(如银行卡 或其他加密货币)进行充值。

 购买狗狗币:资金到账后,点击市场或交易区域,找到DOGE/USDT或相关交易 对。输入您希望购买的数量和价格,确认无误后点击"买入"。

交易确认:成功下单后,您可以在订单历史或资产管理中查看购买的狗狗币。

 注意事项:数字货币价格波动很大,投资前请务必做好研究。并且要定期备份你 的数字钱包,并将备份信息妥善保管。

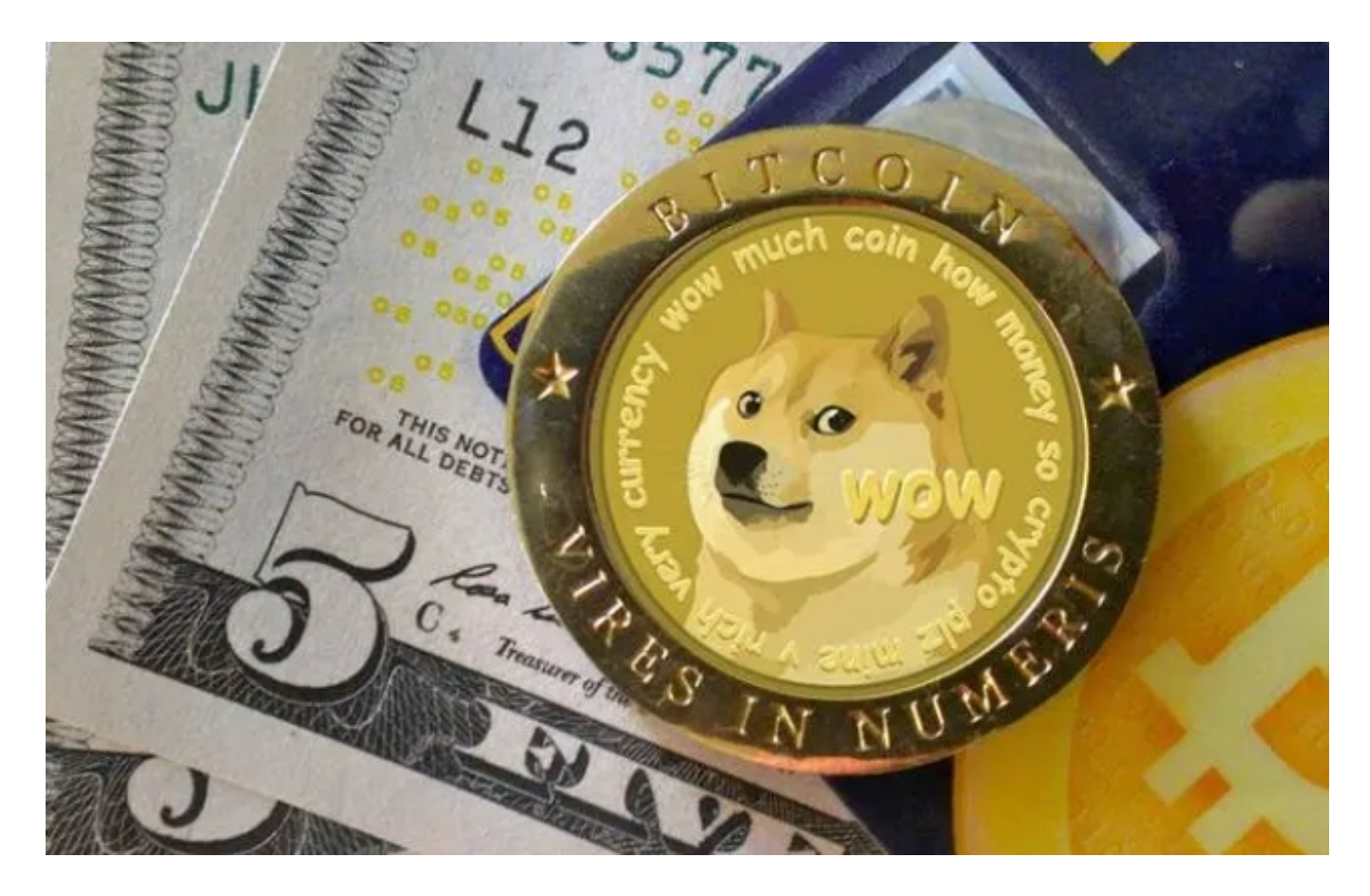

 通过Bitget 交易狗狗币,不仅简单方便,而且安全可靠。作为数字货币交易的专 业平台, Bitget 为用户提供了良好的交易环境和优质的服务。相信通过本文的介绍 ,你已经对如何使用Bitget交易狗狗币有了一定的了解。希望你能够顺利完成购买 并获得满意的投资回报。